**AutoCAD Crack Activation Code With Keygen Free X64 [Updated-2022]**

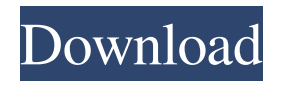

**AutoCAD Crack + Free For PC**

## AutoCAD can import and export graphic and textual files in a standard set of industrystandard file formats, which are

used by engineers, architects, drafters, construction professionals and quantity surveyors. Also, AutoCAD's SolidWorks module (which includes the DWG, DGN and DXF formats) is a complete replacement for SolidWorks, providing a native development

environment for designers who work in this industry-standard format. AutoCAD R13, which was released in 2014, added a user-friendly web-based web app version. It also introduced many new features and improvements to AutoCAD, including the ability to open its

native DWG, DXF and DGN files on the web (in both DWG and PDF format). AutoCAD R13 also introduced a major overhaul of the drawing workspace. Let's take a look at some of the most useful features of AutoCAD. This is a free trial version of AutoCAD.

You will be asked to create a user ID and password to log in. Don't see the AutoCAD app you want to use on this page? Click here for a full list of supported applications. Which AutoCAD version do I need? AutoCAD has three different versions: AutoCAD LT,

AutoCAD 2010 and AutoCAD 2013. The 'LT' version can be run on your PC. The '2010' version is for the Mac and the '2013' version is for the web. You need to buy a license for each version, which you can do from the website, by calling the Autodesk customer support

team or by buying a license from an authorized reseller. You may also want to upgrade to AutoCAD LT 2012 after upgrading to AutoCAD 2013. This will give you the same functionality as AutoCAD 2013, but in a lower cost. How do I install the AutoCAD

software? You can download the AutoCAD software from the Autodesk website. The installer will take you through the process, automatically. You can download the latest version from the Autodesk website. If you've purchased AutoCAD from an authorized reseller, you

will receive a registration key which will enable you to register your software. To register for the trial version of AutoCAD, you will need to go to the website, enter your email address and select the product from the

Interactive Desk Suite AutoCAD Torrent Download 2014 also includes an entirely new Interactive Desk Suite (IDS). IDS was designed to help users improve their productivity and workflow by

speeding up the design and modeling process. It is a set of software tools that perform a series of functions related to basic project documentation, visual refinement, and mechanical documentation. The included tools are: DWG Converter, the product

conversion, viewing and sharing functions used to enhance the usability of drawing files. Visual refinement: a set of tools that can be used to view and modify certain properties of a drawing object. Planning and documentation tools: tools to perform a series of actions

when a user selects a specific feature (e.g., a view, axis, or type of entity). IDS also includes software plug-ins to the Windows and Apple operating systems for specific AutoCAD applications. The AutoCAD DWG Converter plug-in is an example of a plug-

in used by other AutoCAD software. AutoCAD DWG Converter is used to view and modify existing drawings and convert drawings from one format to another. Direct to PDF AutoCAD 2014 introduced the direct PDF method of exporting models

directly from the software. This method makes it easier and faster to convert models to PDF and other supported formats. Work authoring AutoCAD provides work authoring in the form of drafting templates. When used in conjunction with the Instant Database, these

templates can be used to quickly fill out a drawing by dragging and dropping drawing entities from the template, instead of from a scratch. 3D modeling AutoCAD 2014 added support for 3D modeling using the CADE 3D modeling toolset. This includes support

for 3D modeling of simple, vector-based objects, and object creation of complex 3D scenes with components and assemblies. Collaboration AutoCAD 2014 includes a Webbased collaborative toolset that is used to share AutoCAD drawings with clients, partners,

and other teams. AutoCAD 2013 and AutoCAD LT, the previous version of AutoCAD, have included support for the Web-based collaborative toolset, but the toolset has been updated and enhanced in AutoCAD 2014. AutoCAD 2014 includes a new

collaborative workspace feature, Work view and Work browser, that allows users to display drawings, lists of entities, or design elements that are used in a specific project at any time. When multiple drawings are open, users can navigate among a1d647c40b

**AutoCAD Crack**

On the desktop, open the Autodesk Autocad shortcut. Click on the keygen icon. Enter your serial number and press Generate Key. Select product type from the dropdown. Enter product code in the other box.

Press Generate Key. Close the file. Press OK. Restart the Autodesk Autocad software and run it. If you have the Autodesk AutoCAD Viewer installed, open the app, go to Menu and select Open Viewer from the File menu. Open the file with the Keygen. The file is

now activated. How to use the license key Download the Autodesk AutoCAD Viewer for Windows. Place the Autodesk Autocad Viewer.exe in the Autodesk Autocad shortcut folder, on the desktop. Open the file with the license key in Autodesk Autocad. The

file is now activated. See also Open license References External links How to Install and Activate Autodesk Autocad - Autodesk How to use the serial number and the keygen. Activation Activation by serial number Activation by license key Activation by serial

number Activation by license key Generate key Category:Autodesk software Category:Autodesk Category:Computer serial numbers Category:License management Category:Software license#!/usr/bin/env python3 #

-\*- coding: utf-8 -\*- """ Created on Wed Jun 11 11:32:22 2019 @author: liuliu """ import matplotlib matplotlib.use('Agg') import matplotlib.pyplot as plt import numpy as np import pandas as pd from matplotlib import style import seaborn as sns import

seaborn as sns import tensorflow as tf import tensorflow.keras.backend as K import tensorflow.keras.layers as L import tensorflow.keras.models as KM from tensorflow.keras.optimizers import SGD, Adam, Nadam

## from tensorflow.keras.callbacks import LearningRateScheduler, ModelCheckpoint from tensorflow.keras.

**What's New In AutoCAD?**

## Markup and Raster Import: With AutoCAD 2023, you can

bring raster and vector data into your model and edit with the accuracy and reliability of AutoCAD's drawing tools. Draw a path over a raster image, transform a raster image, or import a raster image and transform a vector drawing into a raster image. (video: 1:55

min.) Tagging and Dynamic Tags: Capture information from your documents with dynamic and interactive tags. Use tags to store information about a design for later use. Tag shapes, dimensions, text, and more, so you can access them later. (video: 1:48 min.) Bulk

Vertex Manipulation: Put a stop to tedious repetitions. Thanks to the new bulk vertex operation, you can do many vertex manipulations in one simple step. Instead of copyand-paste-ing several vertices, you can now update several vertices in one move. (video:

1:22 min.) Save As: Use Save As in AutoCAD 2023 to protect drawings from accidental changes. With Save As, you can share your files and protect your designs with a password. (video: 1:37 min.) Faster and Easier Path creation: Create paths in AutoCAD that

are more efficient and accurate than the traditional, pen-based method. New path selection techniques and an improved, color-based, cursor mode help you work more quickly. (video: 1:18 min.) Standardization: Make your models conform to industry standards. With the

new Standardization tool, you can create and keep your geometry in line with the standards of the workplace, whether that's an industrystandard dimension or a predefined geometric shape. (video: 1:31 min.) Smooth Scaling: Scale your drawings

easily with the new Smooth Scaling feature. With this new tool, you can create smooth, even, and accurate scaling transformations. (video: 1:36 min.) Improved Performance: Thanks to more memory and performance optimizations, you can work faster in AutoCAD.

The new Quick Calc calculates large transformations more quickly and reduces the number of calculations when you change the units of a dimension. (video: 1:10 min.) Enhanced Modeling: Create elegant and powerful models more

**System Requirements:**

Windows 2000/XP/Vista Dual Core CPU: 1.6 GHz 4 GB RAM Sufficient Hard Disk Space: 10GB Java Runtime: JRE 7 Video card: OpenGL 3D graphics card \* The recommended requirements are

"Windows 2000/XP/Vista" and "AMD64" architecture. The following Windows are supported in JFPE "NetRexx" 6.0: Windows 95, 98, NT, ME, 2000, XP, Vista, 7, 8, 8.1